# **XÂY DỰNG CÔNG CỤ HỖ TRỢ THÔNG QUA QUYẾT ĐỊNH CHO CÔNG TÁC QUẢN LÝ VÀ GIÁM SÁT Ô NHIỄM KHÔNG KHÍ**

#### **Bùi Tá Long, Lê Thị Quỳnh Hà, Cao Duy Trường**  Viện Môi trường và Tài nguyên, ĐHQG-HCM

**TÓM TẮT:** Hệ thống thông tin môi trường hỗ trơ thông qua quyết định môi trường cần *phải thỏa mãn một loạt các yêu cầu trong quá trình xây dựng nó. Để có thể thông qua quyết*  đinh, hệ thống cần thiết phải có các công cu xử lý thông tin quan trắc môi trường và nhất là *phải được trang bị các mô hình mô phỏng các quá trình diễn ra trong môi trường. Điều này*  thật dễ hiểu bởi vì hệ thống "giả thiết – tính toán thí nghiệm – kiểm nghiệm thực tế" chính là *cơ sở của mọi ngành khoa học hiện đại.* 

*Bài báo này trình bày kết quả xây dựng một mô hình tích hợp CSDL môi trường, GIS và mô hình toán thành một công cụ duy nhất giúp cho công tác quản lý và thông qua quyết định*  trong môi trường không khí chịu sự tác động của các hoạt động sản xuất của con người. Sản *phẩm chính của nghiên cứu này là phần mềm ENVIMAP (ENVironmental Information Management and Air Pollution estimation). Với việc ứng dụng GIS, ENVIMAP là công cụ trực quan, giúp cho công tác quản lý được thuận lợi.* 

## **1.MỞ ĐẦU**

Việc hướng tới mục tiêu phát triển bền vững đã làm nảy sinh ra một lớp rộng lớn các bài toán bảo vệ môi trường và quản lý chất lượng môi trường. Với mục tiêu kiểm soát môi trường một cách khách quan, có cơ sở khoa học chất lượng môi trường các trạm quan trắc môi trường được xây dựng. Khi đã có nhiều số liệu quan trắc thì bước tiếp theo cần phải làm đó là xây dựng các công cụ xử lý số liệu, kết hợp với mô hình để hỗ trợ cho các nhà quản lý ra quyết định. Việc xây dựng các hệ thống qua quyết định là một bài toán không đơn giản, bao gồm xác định tiêu chí, tham số, các cơ sở pháp lý của công tác quản lý cũng như những khía cạnh về kỹ thuật khác. Có thể thấy rõ điều này trên ví dụ bài toán quản lý và giám sát ô nhiễm không khí cho một một vùng lãnh thổ. Cần phải quản lý các phát thải từ các nhà máy công nghiệp đang làm việc trong vùng, lưu ý tới đặc điểm của chế độ khí tượng thủy văn, tiêu chuẩn môi trường cũng như các mục tiêu kinh tế - xã hội. Vì vậy để có thể xây dựng được các công cụ hỗ trợ thông qua quyết định cần phải ứng dụng lý thuyết hệ thống và công nghệ thông tin.

Trong hệ thống quản lý chất lượng môi trường nói chung và không khí nói riêng, một nhánh quan trọng là kiểm soát những ảnh hưởng do tác động của con người – ở đây nhấn mạnh tới hệ thống quan trắc môi trường. Chức năng quan trắc môi trường bao gồm không chỉ là quan sát tình trạng môi trường mà còn làm sáng tỏ các nguồn gây ô nhiễm và các yếu tố con người, đánh giá trạng thái, tình trạng môi trường từ quan điểm các tiêu chuẩn quy phạm, dự báo những thay đổi có thể ở môi trường xung quanh dưới tác động hoạt động kinh tế của con người, soạn thảo ra các khuyến cáo nhằm tiến hành một cách tối ưu nhất các biện pháp bảo vệ môi trường. Để thực thi chức năng này cần thiết phải sử dụng các phương pháp tính toán định lượng. Để thiết kế một hệ phức tạp như vậy, theo kinh nghiệm thực tế người ta thiết kế các khối riêng biệt và sau đó tích hợp chúng lại với nhau để thành một công cụ duy nhất. Trong hệ thống như vậy khối các mô hình toán học đóng vai trò rất quan trọng. Mô hình toán đã từ lâu và rất vững chắc trở thành vũ khí rất mạnh để nghiên cứu khoa học. Nếu kết quả tính toán theo mô hình và thực nghiệm tương đối giống nhau, người ta sẽ sử dụng mô hình toán để thay thế cho các phép đo.

Bên cạnh mô hình toán, tính hiệu quả và kịp thời trong công tác bảo vệ môi trường phụ thuộc đáng kể vào mức độ và chất lượng thông tin được cung cấp cho các cấp có thẩm quyền về tình trạng môi trường khu phụ cận và các nguồn gây ô nhiễm xung quanh đó. Để quản lý môi trường có hiệu quả người cán bộ quản lý cần phải có được thông tin nhanh chóng về các

đặc trưng tổng quát tình trạng môi trường trên cơ sở đó mới có thể thông qua quyết định một cách chính xác. Sự phát triển cũng như thành tựu của nhiều ngành khoa học nhất là của công nghệ thông tin (CNTT) cho phép giải quyết tốt bài toán này. Hệ thống quản lý môi trường hiện đại phải dựa trên các giải pháp công nghệ hiện đại: kết cấu hạ tầng thông tin với hệ thống viễn thông có tốc độ cao để trao đổi thông tin do các chương trình quan trắc được thực hiện bằng các phương tiện hiện đại. Cơ sở của hệ thống quản lý phải là một bộ các thiết bị phân tích chuyên dùng và các hệ thống tự động được thiết lập tại tất cả các cấp quản lý có thẩm quyền.

Trong bài báo này trình bày một số kết quả bước đầu xây dựng công cụ hỗ trợ thông qua quyết định cho công tác quản lý và giám sát ô nhiễm môi trường không khí. Sản phẩm của nghiên cứu này là phần mềm ENVIMAP (viết tắt của cụm từ tiếng Anh: ENVironmental Information Management and Air Pollution estimation). Để xây dựng ENVIMAP, các tác giả dựa trên cơ sở lý luận và thực tiễn được thực hiện trong nhiều năm qua. Công nghệ được sử dụng ở đây là công nghệ tích hợp CSDL môi trường, mô hình toán và GIS thành một công cụ duy nhất cho người sử dụng /[3]-[4]/. Tại các Hội nghị khoa học về GIS và viễn thám, các nghiên cứu và ứng dụng này thường được xếp vào tiểu ban « *GIS và các hệ hỗ trợ thông qua quyết định* ».

# **2.MỤC TIÊU, CẤU TRÚC VÀ CHỨC NĂNG CỦA PHẦN MỀM ENVIMAP**

Sự lan truyền các chất ô nhiễm không khí theo diện rộng trong khí quyển có thể gây ra tổn thất nặng nề (ít nhất dưới các điều kiện khí tượng nào đó) cho nhiều vùng khác nhau mặc dù trong những vùng này không có bất kỳ nguồn thải lớn nào. Có hai câu hỏi được quan tâm nhiều nhất cần trả lời là:

(1) Sự tham gia của các nguồn thải từ một vùng đã cho đến các vùng lân cận diễn ra như thế nào ?

(2) Mối liên hệ giữa mức phát thải với mức ô nhiễm tại các vùng lân cận ?

Việc giải đáp hai câu hỏi trên sẽ giúp cho nỗ lực giảm mức độ ô nhiễm đến mức qui định một cách tối ưu. ENVIMAP được xây dựng nhằm giúp cho các nhà quản lý giải quyết tốt hai câu hỏi được đặt ra ở trên. Phần mềm ENVIMAP phiên bản 1.0 ra đời năm 2003 dựa trên cơ sở nâng cấp và chỉnh sửa phần mềm CAP 2.5 /[4]/. Sau gần 2 năm vận hành, tới tháng 11/2005 phần mềm ENVIMAP 1.0 được nâng cấp thành phiên bản mới 2.0. Phần mềm ENVIMAP phiên bản 2,0 hướng tới những mục tiêu sau đây :

- Quản lý các nguồn thải cố định (cụ thể là các ống khói).
- Cho phép tính toán ảnh hưởng của các nguồn thải lên bức tranh ô nhiễm chung.
- Thực hiện các báo cáo về các nguồn thải cũng như các kết quả tính toán.
- Cho phép nhập và lưu trữ các dữ liệu liên quan tới khí tượng.
- Cho phép nhập và lưu trữ các dữ liệu liên quan tới chất lượng không khí xung quanh.
- Tích hợp các văn bản pháp lý liên quan tới quản lý chất lượng không khí.

ENVIMAP 2.0 gồm 5 khối chính liên kết với nhau (Hình 1)

- Khối CSDL môi trường (liên quan tới môi trường không khí) (Hình 2).
- Khối mô hình (trong phần mềm ENVIMAP là mô hình Berliand).
- Khối GIS quản lý các đối tượng một cách trực diện trên bản đồ.
- Khối thực hiện các báo cáo thống kê.
- Khối hỗ trợ các văn bản pháp qui.

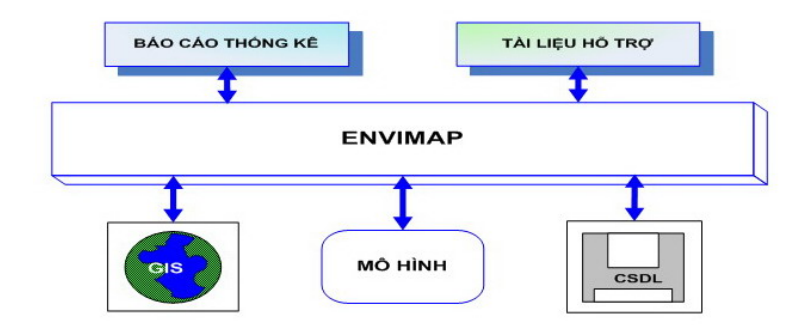

**Hình 1.** Sơ đồ cấu trúc (các module) của phần mềm ENVIMAP

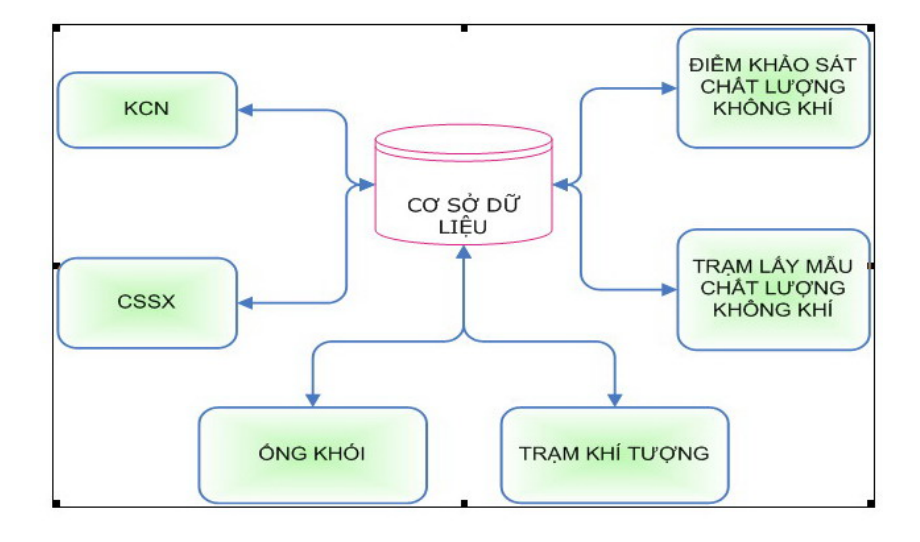

**Hình 2**. Sơ đồ cấu trúc của module CSDL môi trường trong ENVIMAP

Các chức năng tạo đối tượng quản lý trong ENVIMAP :

## **2.1.Tạo các đối tượng cần quản lý**

*Tạo Cơ sở sản xuất (CSSX):* Đối tượng nguồn thải được ENVIMAP quản lý thuộc các CSSX. ENVIMAP cho phép người dùng chức năng tạo mới các CSSX và đưa vào CSDL.

- CSSX có thể nằm ngoài khu công nghiệp (KCN) khi đó CSSX này thuộc cấp 1 ;

- CSSX có thể nằm trong một KCN nào đó. Khi đó KCN là đối tượng cấp 1 còn CSSX này thuộc cấp 2.

Các CSDL liên quan tới CSSX gồm :

- Tên CSSX

- Thuộc Ban ngành chức năng (ví dụ thuộc Sở Công nghiệp,…)
- Thành phần kinh tế: (Cơ quan nhà nước, Công ty liên doanh, Tư nhân, …)
- Thuộc Ngành công nghiệp
- Mã ngành công nghiệp
- Danh mục các nguồn thải điểm thuộc CSSX
- Tên giám đốc (điện thoại, fax, e-mail, web site)
- Tên người phụ trách về môi trường

Các thông tin này sẽ được ENVIMAP sử dụng để xuất ra các báo cáo cần thiết phục vụ cho mục tiêu quản lý.

*Tạo các ống khói trên bản đồ số :* các thông tin thuộc tính của ống khói được trình bày trong bảng dưới đây :

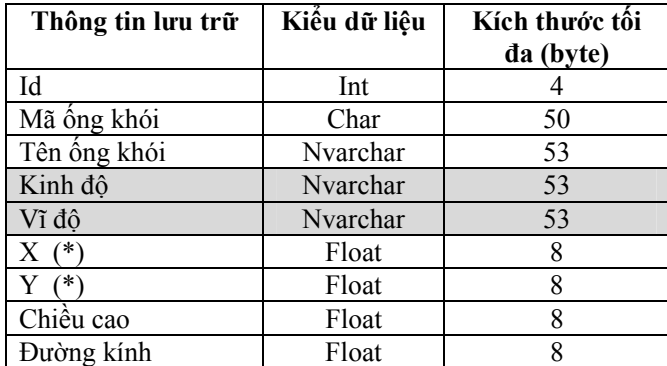

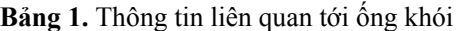

*Tạo các vị trí lấy mẫu không khí cho mục tiêu quan trắc :* Theo các chương trình khác nhau, hàng năm tại mỗi vùng đều có tiến hành lấy mẫu phân tích chất lượng không khí trong vùng. Các dữ liệu này có ý nghĩa pháp lý quan trọng nhằm đưa ra các quyết định quản lý hành chính. Hiện nay nhiều tỉnh thành của đất nước, các số liệu này nằm rải rác trong nhiều tài liệu khác nhau rất khó khai thác. Bởi vậy cần thiết phải xây dựng một công cụ tin học trợ giúp công tác quản lý tổng hợp và thống nhất các số liệu quan trắc này. Phần mềm ENVIMAP 2.0 hỗ trợ chức năng tạo ra các vị trí lấy mẫu mới trên bản đồ và nhập kết quả quan trắc vào ENVIMAP.

*Tạo các điểm kiểm soát chất lượng không khí :* Trong một vùng cần quản lý, luôn có một số điểm nhạy cảm cần giám sát chặt chẽ chất lượng môi trường như: vị trí gần trường học, bệnh viện, khu dân cư, khu du lịch, … Phần mềm ENVIMAP cho phép người dùng có thể tạo ra các vị trí như vậy trên bản đồ. Các vị trí như vậy được đưa vào CSDL phục vụ cho mục tiêu quản lý. Ví dụ như khi tính toán theo mô hình Berliand sự lan truyền ô nhiễm, phần mềm ENVIMAP 2.0 sẽ xuất các kết quả tính toán tại các điểm kiểm soát chất lượng không khí.

#### **2.2.Quản lý thông tin quan trắc**

 Các số liệu quan trắc thay đổi theo thời gian được quản lý trong phần mềm ENVIMAP 2.0 thông qua các giao diện thân thiện được xây dựng riêng. Như đã biết các thông tin môi trường thường xuyên thay đổi theo thời gian, chính vì vậy để quản lý nhóm thông tin này, ENVIMAP sử dụng phần mềm quản trị CSDL mạnh và dễ sử dụng như MS Access.

 Nhóm thông tin thay đổi theo thời gian được quản lý bởi ENVIMAP gồm : số liệu quan trắc chất lượng không khí, số liệu khí tượng, tải lượng ô nhiễm tại các ống khói (cùng các thông tin khác đi kèm như nhiệt độ khí thoát ra, vận tốc khí phụt,…).

Để nhập các số liệu này vào ENVIMAP, người sử dụng cần chọn vị trí quan trắc (trạm), ngày, tháng,năm lấy dữ liệu. Cấu trúc dữ liệu chất lượng không khí được xây dựng dựa trên thực tiễn quan trắc tại một số tỉnh thành của Việt Nam Phần dưới đây trình bày một số cấu trúc dữ liệu thay đổi theo thời gian được ENVIMAP quản lý.

#### **2.3.Báo cáo thống kê**

 ENVIMAP 2.0 cho phép thực hiện các dạng báo cáo dựa trên số liệu thay đổi theo thời gian sau đây :

- Kết quả quan trắc chất lượng không khí tại các điểm quan trắc (một hay nhiều trạm do người dùng tùy chọn).

- Kết quả tính toán nồng độ chất ô nhiễm tại các điểm kiểm soát theo mô hình toán Berliand; Kết quả tính toán nồng độ cực đại chất ô nhiễm không khí được tính do nhóm các ống khói (tính theo mô hình Berliand) cũng như do từng ống khói.

ENVIMAP hỗ trợ người dùng lựa chọn thêm một số chức năng như: thể hiện dưới dạng đường đồng mức, có lưới, đường đồng mức được tô đặc hay không tô đặc, đường đồ thị.

- Cho phép in ra % phát thải đóng góp đối với từng nguồn thải ô nhiễm không khí.
- Cho phép đưa cả Text lẫn đồ thị vào trong Báo cáo tổng hợp.

- Lưu kết quả thành file theo định dạng doc, excel, pdf, … Cho phép gửi báo cáo qua Email.

#### **2.4.Tính toán sự phát tán ô nhiễm theo mô hình**

 Nghiên cứu ứng dụng mô hình phát tán ô nhiễm không khí trong thực tế là một chủ đề riêng rẽ. Trong khuôn khổ một bài báo có giới hạn, ở đây không trình bày chi tiết. Bạn đọc quan tâm có thể xem trong nhiều tài liệu chuyên ngành.

 Nhóm tác giả thực hiện đề tài này cũng có nhiều năm nghiên cứu về mô hình không khí ứng dụng cho mức độ địa phương /xem [3],[5],[6]/. Mô hình được cài đặt trong ENVIMAP là mô hình Berliand, mà theo sự phân loại của Tổ chức khí tượng thế giới thuộc nhóm Mô hình thống kê thủy động, hoặc lý thuyết nửa thứ nguyên (còn gọi là mô hình K). Mô hình này được Berliand (Nga) hoàn thiện và áp dụng ở Liên Xô. Ở Việt Nam, KS Nguyễn Cung là một trong những người đầu tiên áp dụng mô hình này cho một số công trình, dự án phía Bắc. Trong thời gian qua nhóm nghiên cứu của GS. Lê Đình Quang cũng như GS. Phạm Ngọc Hồ đã ứng dụng mô hình này cho nhiều tỉnh phía Bắc như Hà Nội, Hải Phòng,...

Giả thiết rằng vận tốc gió theo hướng gió  $V_x$  và hệ số khuếch tán rối theo phương đứng  $k_z$ và phương ngang ky được cho dưới dạng như sau:

$$
V_x = u_1 \left(\frac{z}{z_1}\right)^n; k_z = k_1 \left(\frac{z}{z_1}\right); k_y = k_0 u
$$

trong đó u<sub>1</sub>, k<sub>1</sub> – là vận tốc gió và hệ số rối đo đạc và chỉnh lý tại độ cao z<sub>1</sub> = 1 mét; n là tham số không thứ nguyên được chỉnh lý tính toán từ số liệu đo đạc trong tầng không khí sát đất ở các khu công nghiệp (thường thì người ta lấy xấp xỉ n  $\approx 0.15$ ,  $z_1 = 1$ m, k<sub>0</sub> được xác định trên cơ sở giải bài toán ngược khuếch tán rối /xem [3]/.

Đối với nồng độ chất khí hay bụi nhẹ tại mặt đất, xuất phát từ các giả thiết trên cũng như xem xét lời giải bài toán biên lan truyền, khuếch tán chất ô nhiễm, Berliand đã đưa ra công thức sau:

$$
C(x, y, 0) = \frac{M}{2(1+n)k_1\sqrt{\pi k_0}x^{3/2}} \exp\left(-\frac{u_1H^{1+n}}{(1+n)^2k_1x} - \frac{y^2}{4k_0x}\right)
$$

Trong đó M là công suất nguồn thải, H – là độ cao hữu dụng (nghĩa là bằng chiều cao vật lý của ống khói cộng với vệt nâng ống khói).

 Từ công thức trên Berliand cũng nhận được hai đặc trưng quan trọng đó là nồng độ cực đại và khoảng cách (cách ống khói theo hướng gió) đạt được giá trị cực đại đó:

$$
C_m = \frac{0.116(1+n)^2 M}{u_1 H^{1.5(1+n)}} \sqrt{\frac{k_1}{k_0 u_1}}, \ x_m = \frac{2}{3} \frac{u_1 H^{1+n}}{k_1 (1+n)^2}
$$

## **2.5.Ứng dụng ENVIMAP cho một đối tượng cụ thể**

 ENVIMAP được thích nghi với một vùng cụ thể được thể hiện thông qua bản đồ GIS của vùng đó. Trong bài báo này xem xét khu công nghiệp Hòa Khánh, Tp. Đà Nẵng.

Các dữ liệu bản đồ này được thực hiện từ các đề tài, dự án khác, theo chuẩn VN2000. Các dữ liệu này được kế thừa và đưa vào phần mềm ENVIMAP.

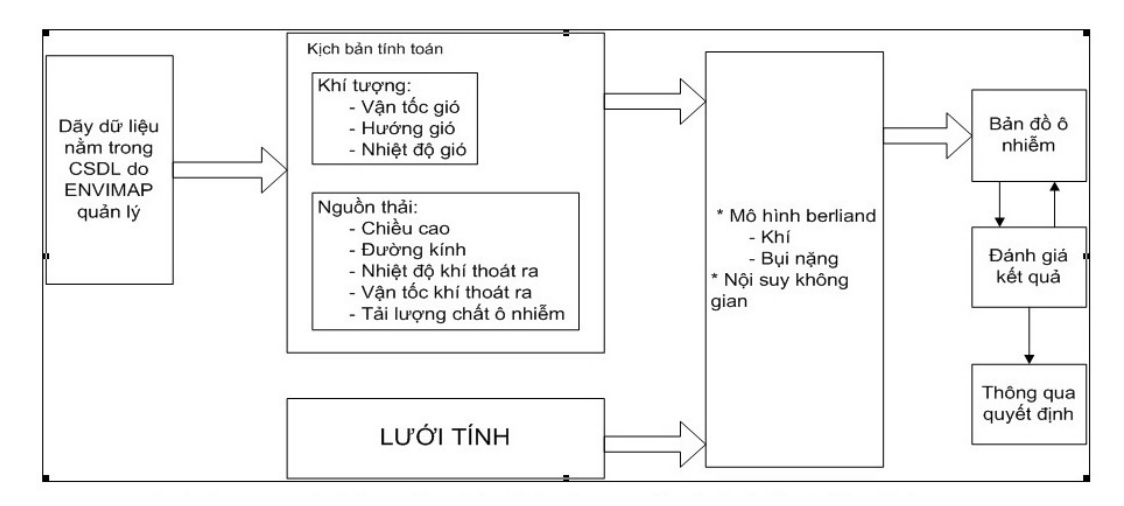

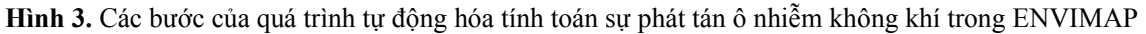

Để thực hiện đánh giá ảnh hưởng của 21 ống khói thuộc 13 CSSX thuộc Khu công nghiệp Hòa Khánh gây ra, các tác giả đã sử dụng phần mềm ENVIMAP. Các dữ liệu liên quan tới các ống khói đã được nhập vào ENVIMAP.

 Các bước thực hiện kịch bản tính toán được trình bày trên hình 3. Số liệu tham gia vào kịch bản tính toán được trình bày trên bảng 2. Các nguồn thải trong bảng 2 được đưa vào phần mềm ENVIMAP trên hình 4. Tiếp theo ENVIMAP thực hiện các bước tính toán theo mô hình Berliand (hình 5) và thể hiện kết quả tính toán trên hình 6.

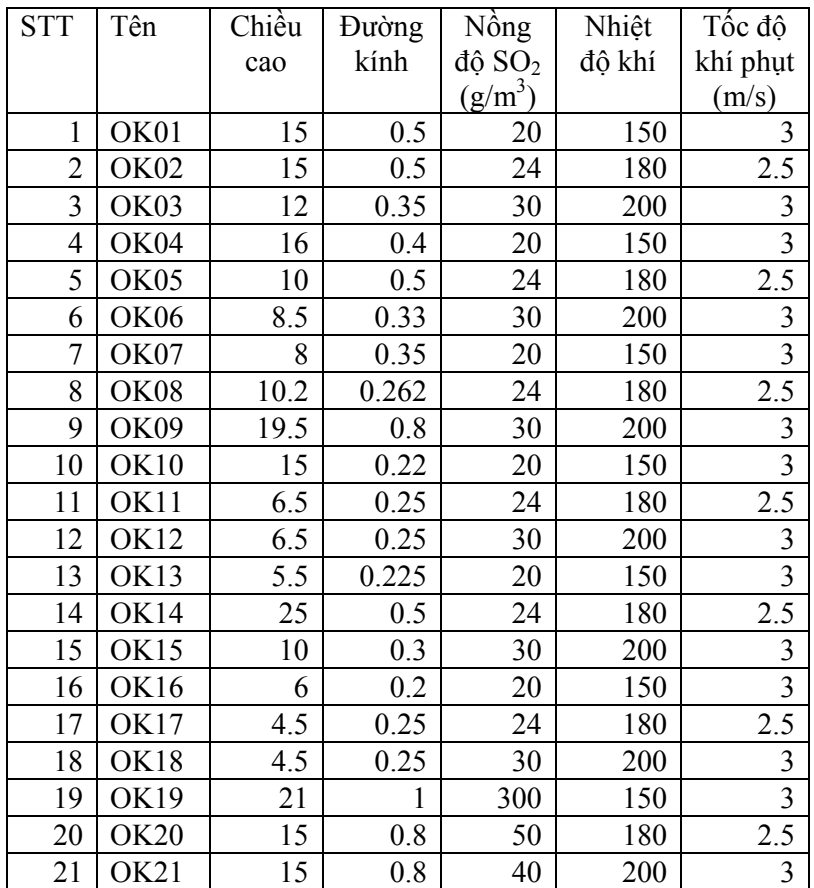

**Bảng 2.** Bảng số liệu liên quan tới các ống khói được nhập vào ENVIMAP

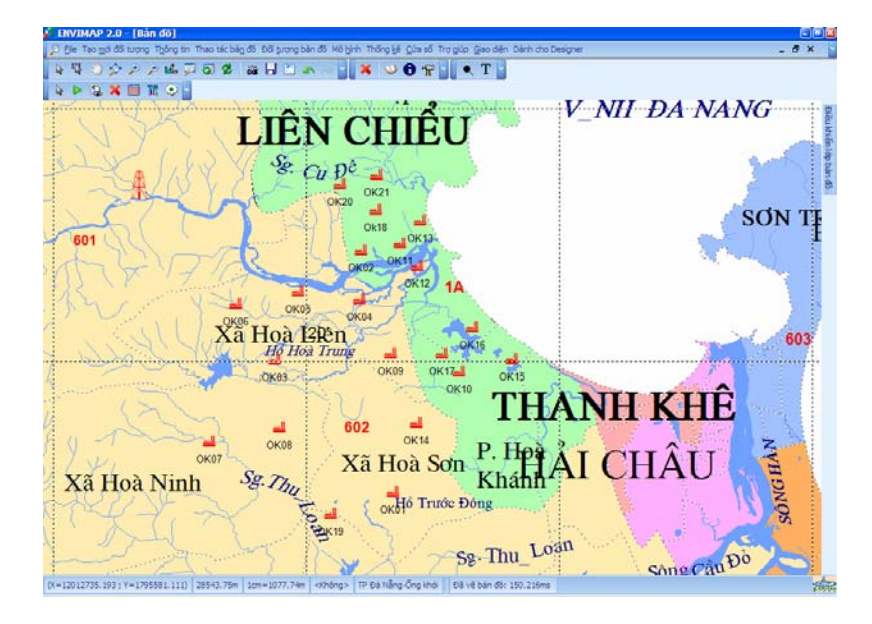

**Hình 4.** Các nguồn thải đã được đưa lên bản đồ GIS

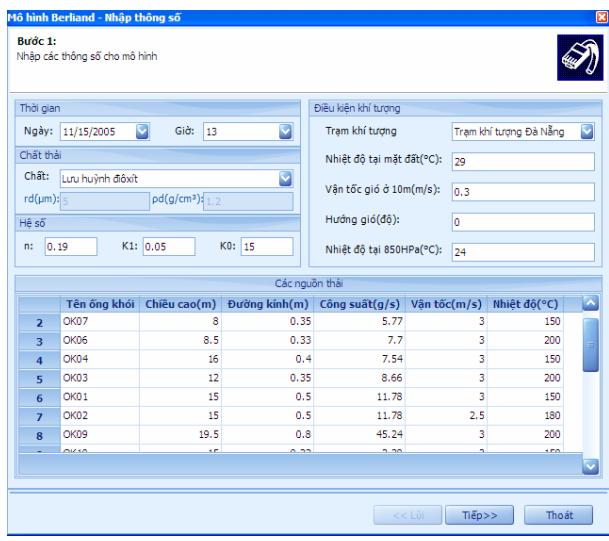

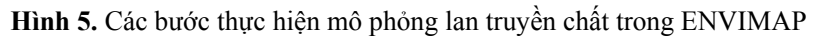

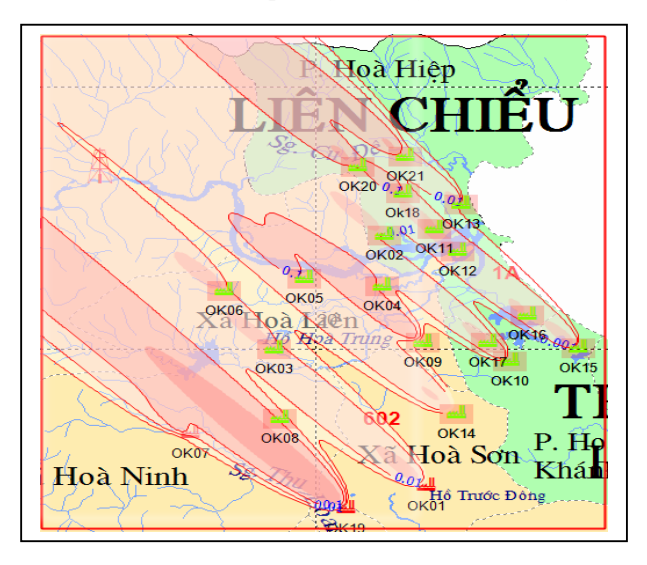

**Hình 6.** Kết quả tính toán bởi ENVIMAP được thể hiện dưới dạng đường đồng mức

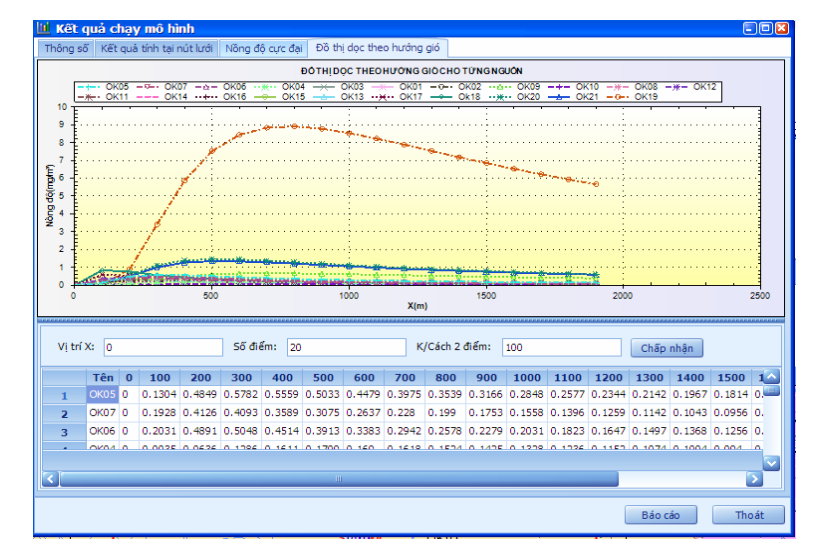

**Hình 7.** ENVIMAP cho phép phân tích kết quả tính toán tại từng ống khói

## **3.KẾT LUẬN:**

Trong bài báo này trình bày kết quả xây dựng công cụ hỗ trợ công tác quản lý và thông qua quyết định trong bài toán giám sát ô nhiễm không khí. Các kết quả đạt được về mặt lý luận và thực tiễn cho phép khẳng định ENVIMAP có thể và cần thiết được áp dụng cho công tác nghiên cứu và giảng dạy. Bài báo này được thực hiện sau 2 năm làm công tác giảng dạy môn Mô hình hóa môi trường của tác giả. Chúng tôi cho rằng để giúp cho sinh viên, học viên tiếp thu kiến thức về mô hình hóa, cần thiết phải xây dựng các công cụ tin học hỗ trợ.

 Qua bài báo này chúng tôi mong nhận được ý kiến đóng góp của bạn đọc để không ngừng cải tiến phương pháp giảng dạy trong các cơ sở đào tạo đại học và sau đại học của đất nước.

# **BUILDING UP THE DECISION SUPPORT TOOL FOR MANAGEMENT TASK AND AIR POLLUTION MONITORING**

**Bui Ta Long, Le Thi Quynh Ha, Cao Duy Truong**  Institute for Enviroment and Resources, VNU-HCM

 *ABSTRACT: Environmental information system supporting environmental decision has to meet a series of requirements during the process of building up it. To make the decision, the system is needed to setup environmental monitoring information processing tools and especially, it is equipped mathematical models that imitate the process occurring in the environment. This is understandable because the system "hypothesis – experiment calculation – practical test" is the basic for all modern sciences.*

*This paper presents the result of building up the integrated model of environmental database, GIS and mathematical model to sole tool that helps to management task and decision support in air environment enduring anthropogenic activities. The key product of this research in ENVIMAP software (ENVironmental Information Management and Air Pollution estimation).With the GIS applications, ENVIMAP is the visual tools, helping the management task much more convenient.* 

# **TÀI LIỆU THAM KHẢO**

- [1]. Bùi Tá Long, Lê Thị Quỳnh Hà, Trịnh Thị Thanh Duyên, 2004, *Ứng dụng tin học môi trường phân tích ô nhiễm môi trường khu công nghiệp Hòa Khánh, Tp. Đà Nẵng,* Tạp chí Khi tượng Thủy văn, N 11 (527), 2004, trang 12 – 24.
- [2]. Bùi Tá Long, Lê Thị Quỳnh Hà, Lưu Minh Tùng, Võ Đăng Khoa, 2005, *Xây dựng hệ thống thông tin môi trường hỗ trợ thông qua quyết định môi trường cấp tỉnh thành*, Tạp chí Khí tượng – Thủy văn, số 5 (533), trang  $31 - 40$ .
- [3]. Bùi Tá Long, 2005, *Hệ thống thông tin môi trường. Bài giảng cho sinh viên ngành môi trường,* 213 trang.
- [4]. Bùi Tá Long, 2005, *Các phần mềm quản lý môi trường. Bài thực tập cho sinh viên ngành môi trường*, 163 trang.
- [5]. Phạm Ngọc Đăng, 1997, *Môi trường không khí*, Nhà xuất bản khoa học và Kỹ thuật, Hà Nội. 371 trang.
- [6]. Trần Ngọc Chấn, 2000, *Ô nhiễm môi trường không khí và xử lý khí thải Tập 1*, Nhà xuất bản Khoa học và Kỹ thuật, Hà Nội. 214 tr.